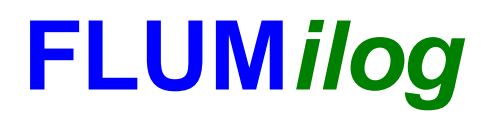

**Interface graphique v. 4.0.0.8 Outil de calcul V4.07**

# **Flux Thermiques Détermination des distances d'effets**

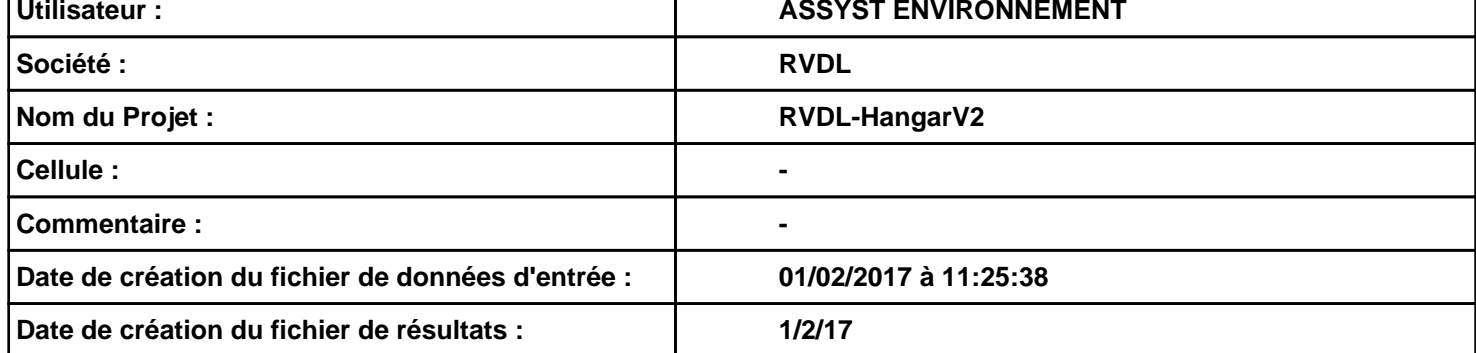

## *RVDL-HangarV2* **FLUM***ilog*

## **I. DONNEES D'ENTREE :**

**Hauteur de la cible : 1,8 m** 

#### **Géométrie Cellule 1**

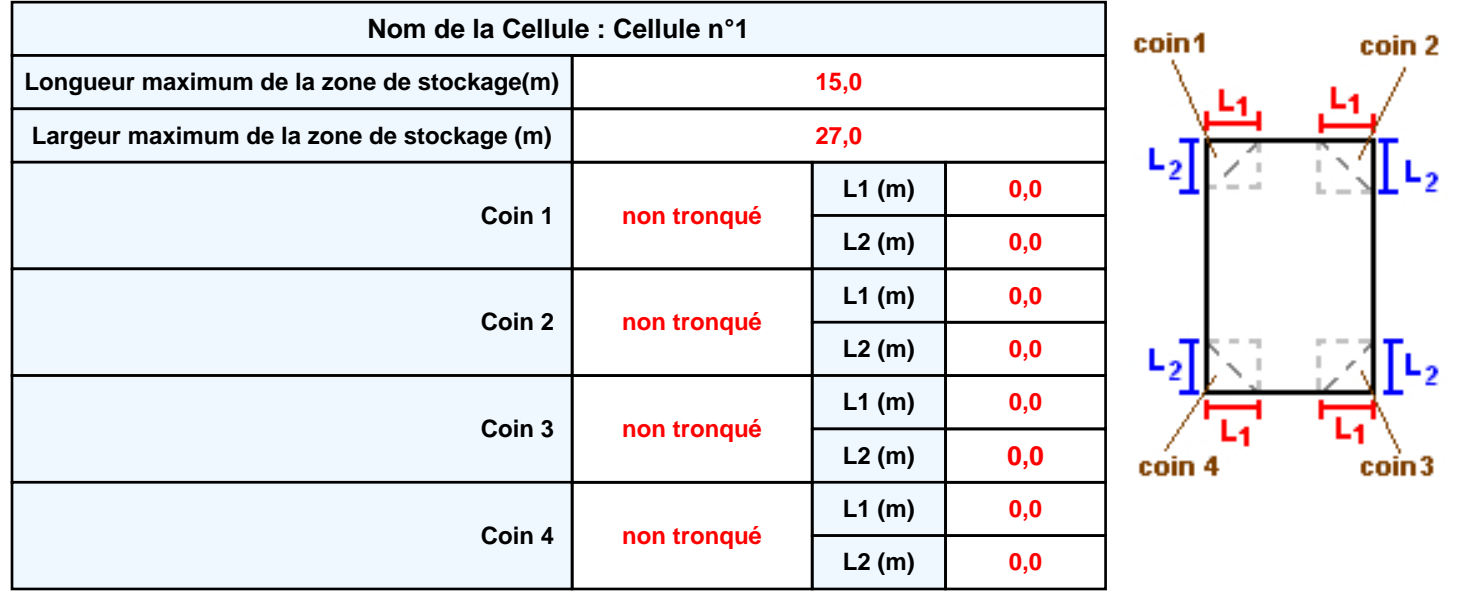

## *RVDL-HangarV2* **FLUM***ilog*

### **Stockage de la cellule Cellule n°1**

#### **Mode de stockage Masse**

#### *Dimensions*

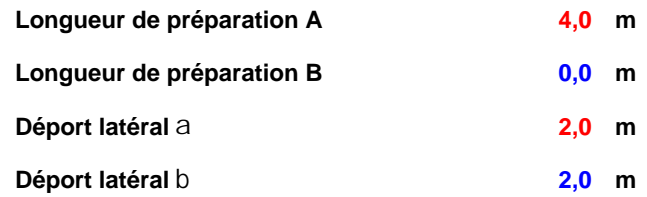

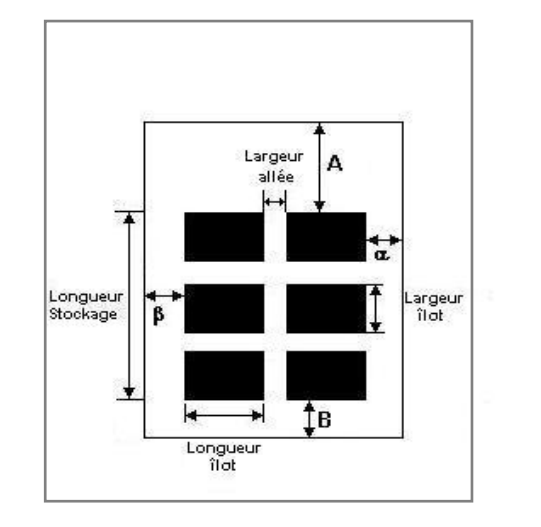

### *Stockage en masse*

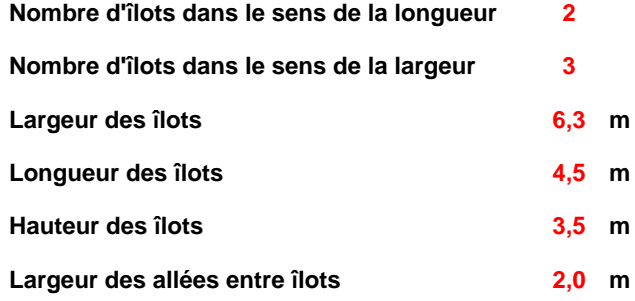

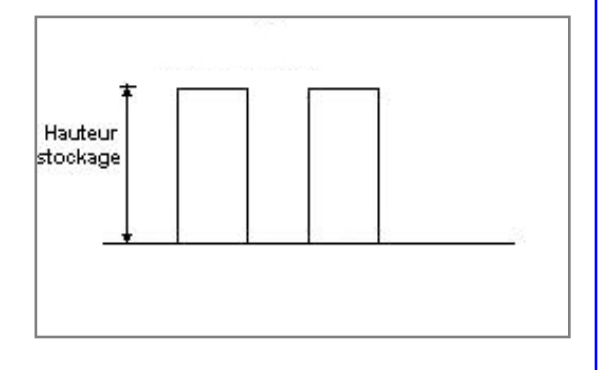

### **Palette type de la cellule Cellule n°1**

#### *Dimensions Palette*

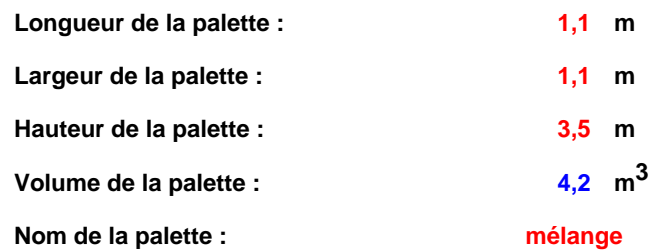

#### **Poids total de la palette : 930,0 kg**

#### *Composition de la Palette (Masse en kg)*

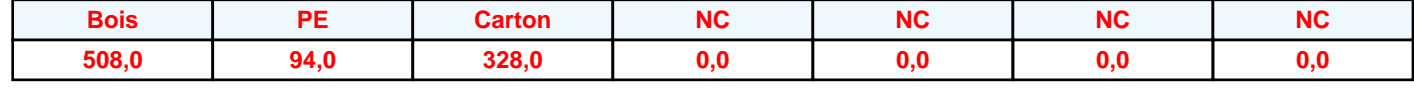

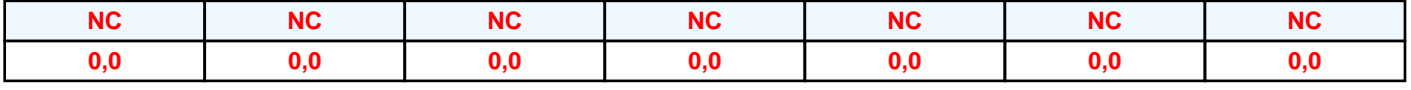

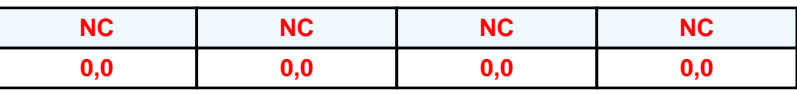

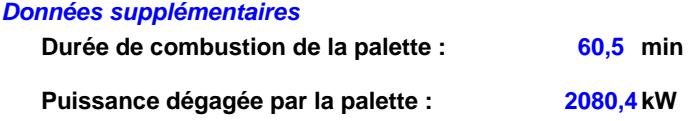

#### **Merlons**

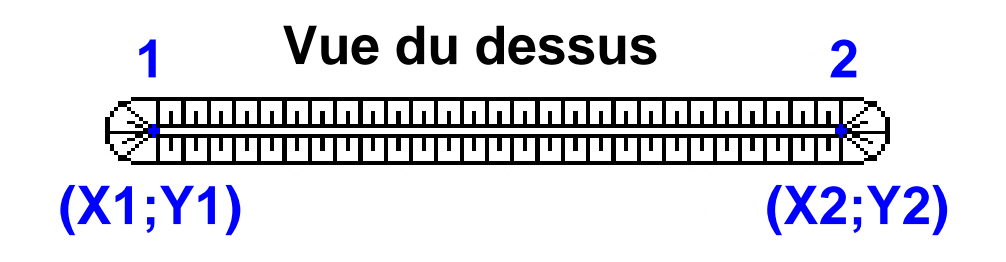

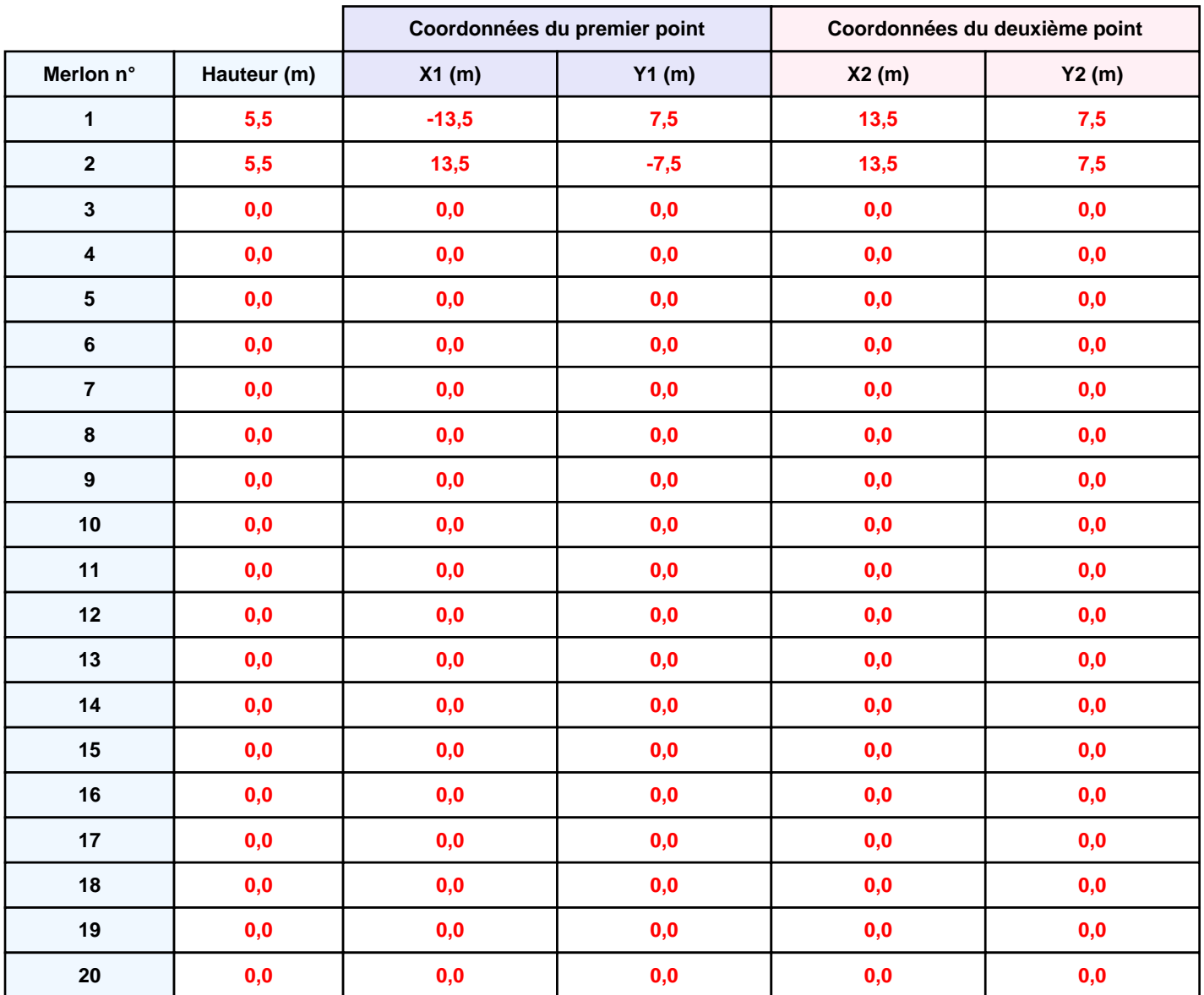

### **II. RESULTATS :**

**Départ de l'incendie dans la cellule : Cellule n°1**

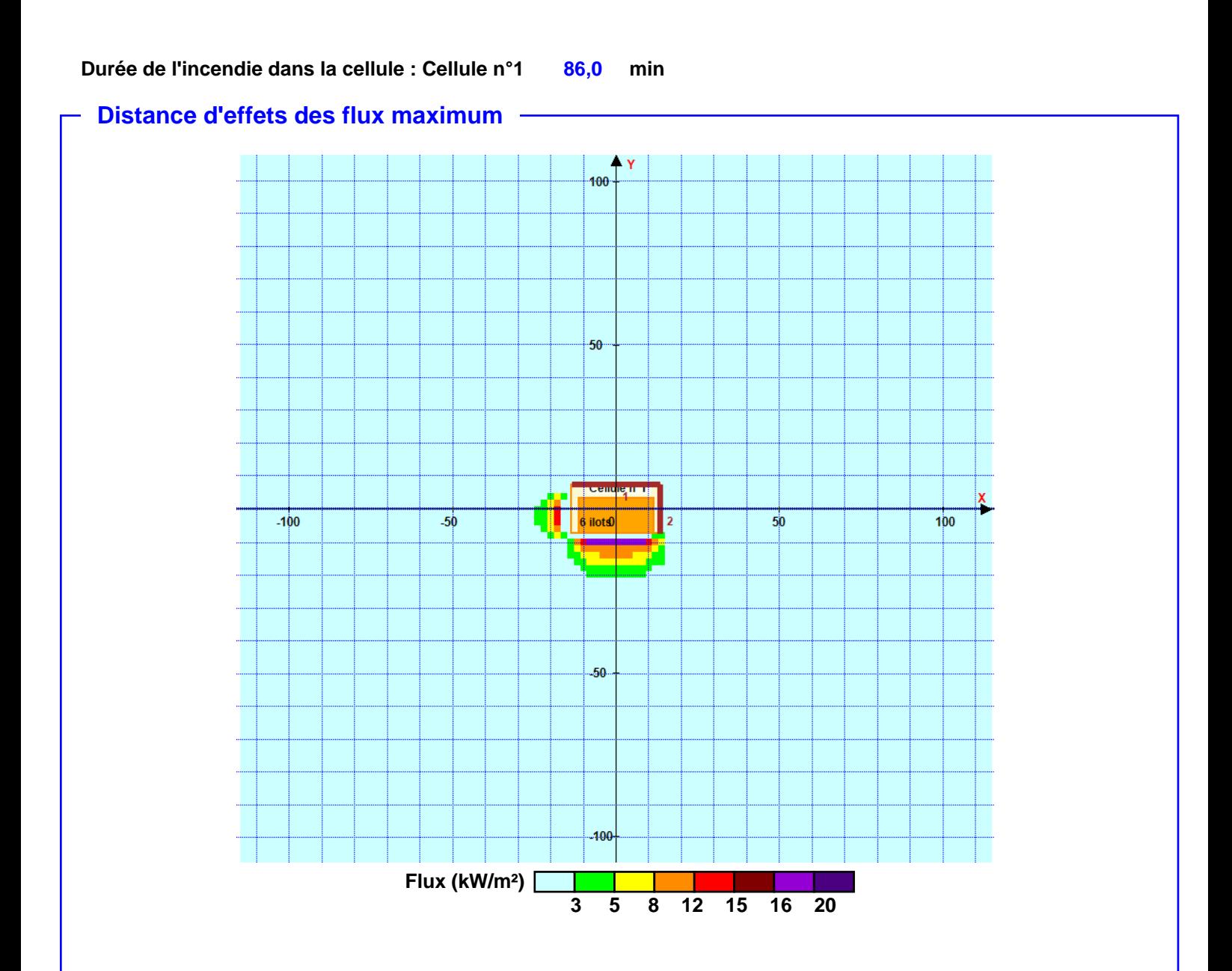

**Pour information : Dans l'environnement proche de la flamme, le transfert convectif de chaleur ne peut être négligé. Il est donc préconisé pour de faibles distances d'effets comprises entre 1 et 5 m de retenir une distance d'effets de 5 m et pour celles comprises entre 6 m et 10 m de retenir 10 m.**